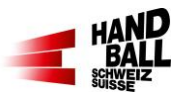

## **1 Vor dem Spiel**

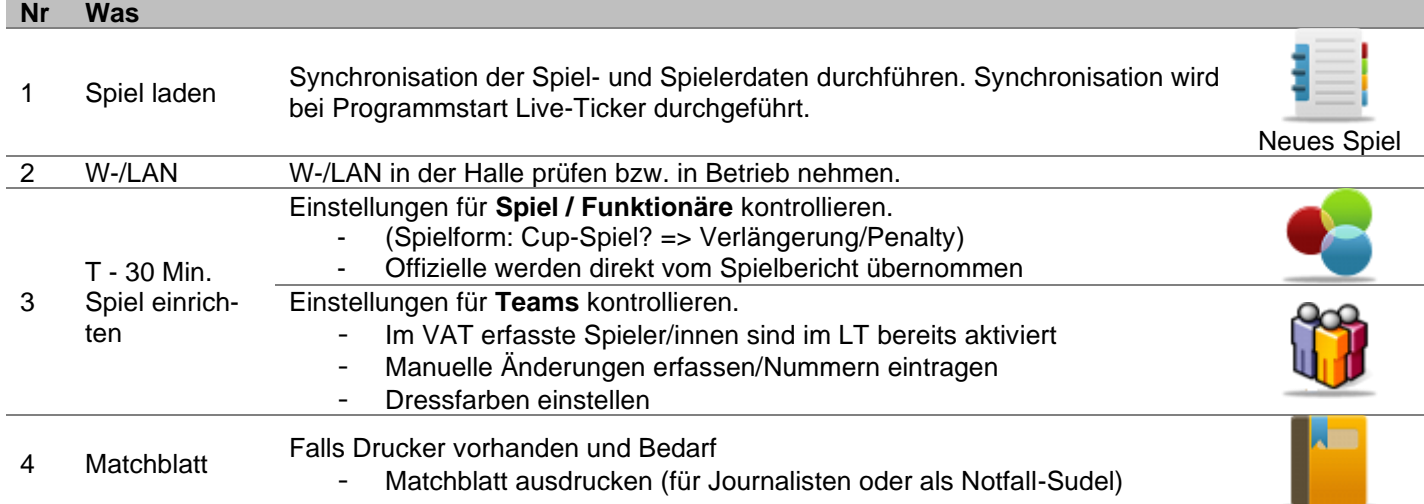

## **2 Pause**

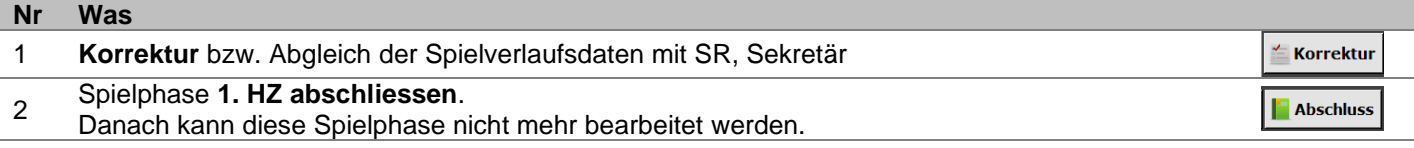

## **3 Spielende**

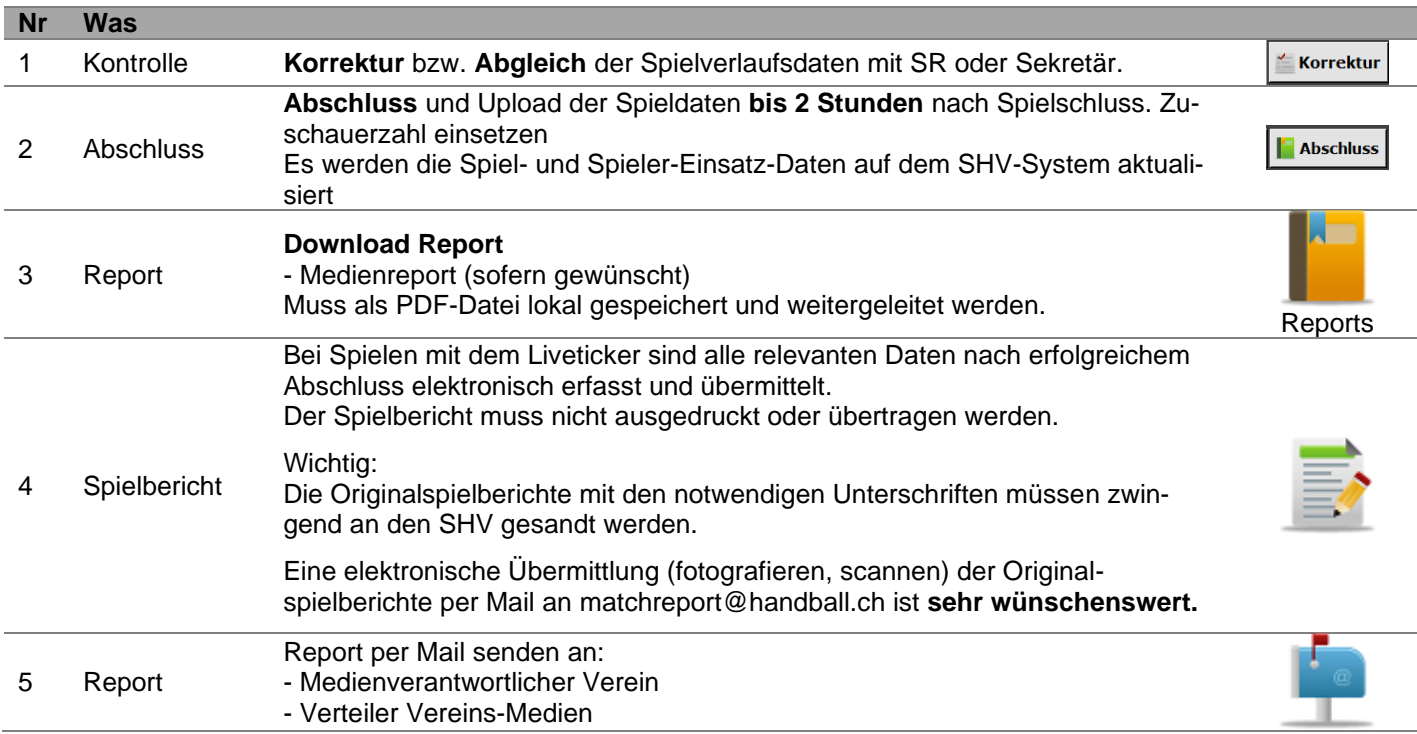

## **Checkliste für Liveticker** (August 2022) **4 Während dem Spiel**

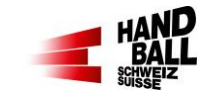

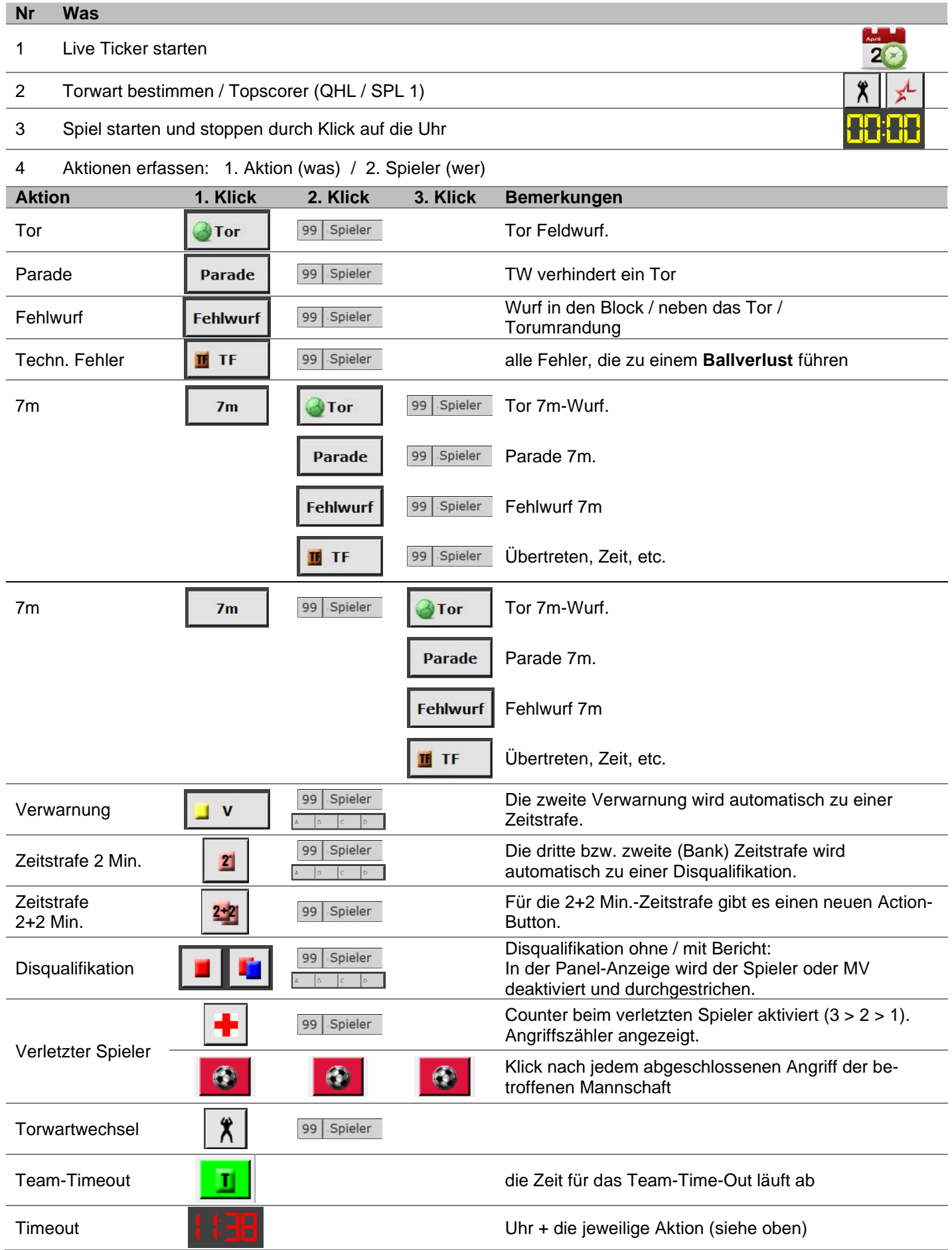